## 1/14/2024 **Exceptions Log NC**

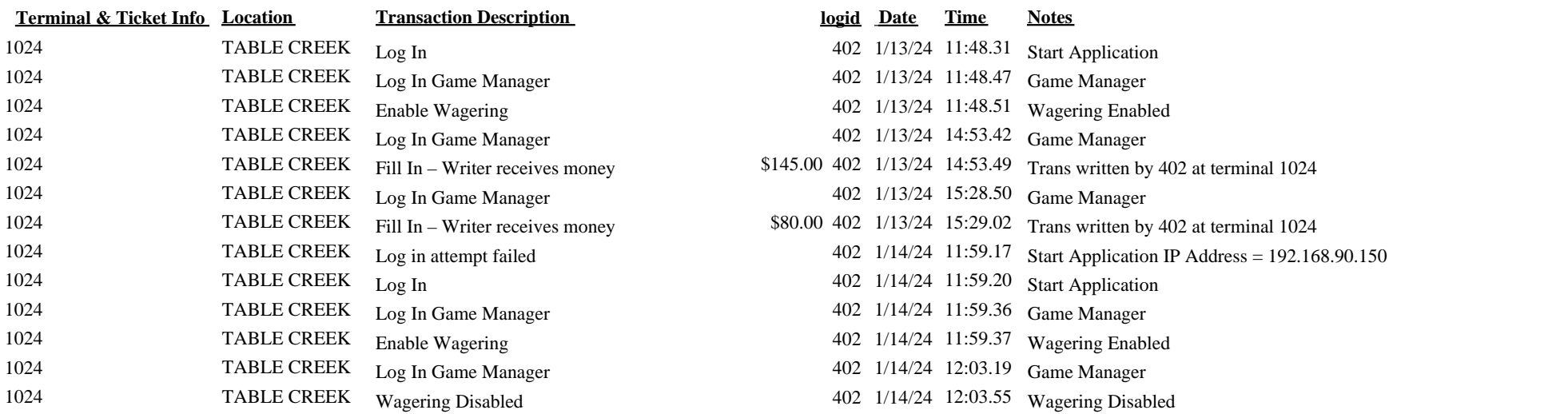